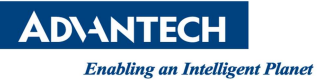

# **Advantech AE Technical Share Document**

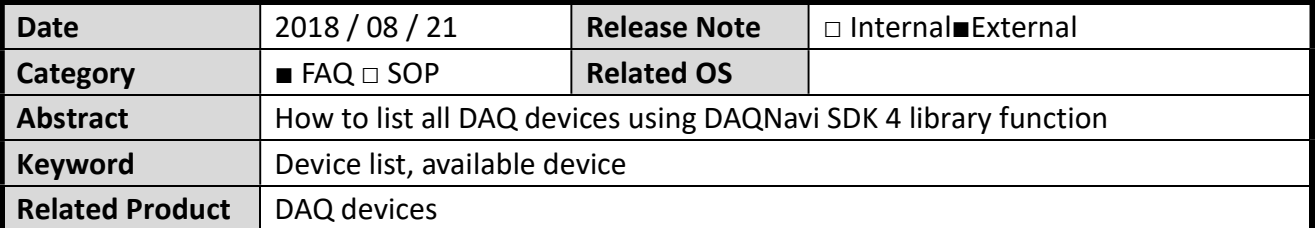

#### $\blacksquare$ **Problem Description:**

How to list all DAQ devices using DAQNavi SDK 4.0 or higher version library.

#### $\blacksquare$ **Brief Solution - Step by Step:**

Here are two methods to list DAQ devices when programing.

- 1. To list all DAQ devices.
- \*\* C# example code

//\*\*\*\*\*\*\*\*\*\*\*\*\*\*\*\*\*\*\*\*\*\*\*\*\*\*\*\* 1. List all supported device example \*\*\*\*\*\*\*\*\*\*\*\*\*\*\*\*\*\*\*\*\*\*\*\*\*\*\*\*\*\*\*\*\*//

#### List<DeviceTreeNode> Alldev = DeviceCtrl.InstalledDevices;

List<DeviceTreeNode> Enumerator allsupdev = DeviceCtrl.InstalledDevices.GetEnumerator();

allsupdev.MoveNext();

```
Console.WriteLine("Available Device count = {0}", Alldev.Count);
```

```
for (int i = 0; i < Alldev. Count; i++)
```
 $\{$ 

Console.WriteLine("{0}) Device Number is {1}, Device is " + allsupdev.Current.Description, i, allsupdev.Current.DeviceNumber); allsupdev.MoveNext();

\*\*\*\*\*\*\*\*\*\*\*\*\*\*\*\*\*\*\*\*\*\*\*\*\*\*\*\*\*\*\*\*\*\*\*//

 $\mathcal{E}$ 

Console.WriteLine("--------- End of list all supported device ---------\n\n");

//\*\*\*\*\*\*\*\*\*\*\*\*\*\*\*\*\*\*\*\*\*\*\*\*\*\*\*\*\*\* 1. End

### **Result:**

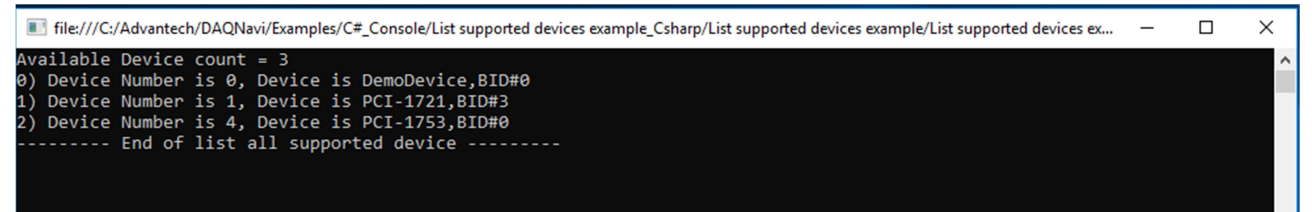

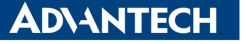

**Enabling an Intelligent Planet** 

### \*\* C++ example code

## DeviceCtrl \*devicectrl; ICollection<DeviceTreeNode>\*Alldev = devicectrl->getInstalledDevices(): printf("Available Device count =  $\%d\n\in$ ", Alldev->getCount()); for  $(int i = 0; i < Alldev- $getCount()$ ; i++)$  $\{$ printf("%d) Device Number is %d, Device is %ls\n", i, Alldev->getItem(i).DeviceNumber, Alldev->getItem(i).Description);  $\}$ printf("--------- End of list all supported device --------- $\n\ln^n$ ); //\*\*\*\*\*\*\*\*\*\*\*\*\*\*\*\*\*\*\*\*\*\*\*\*\*\*\*\*\*\* 1. End

### **Result:**

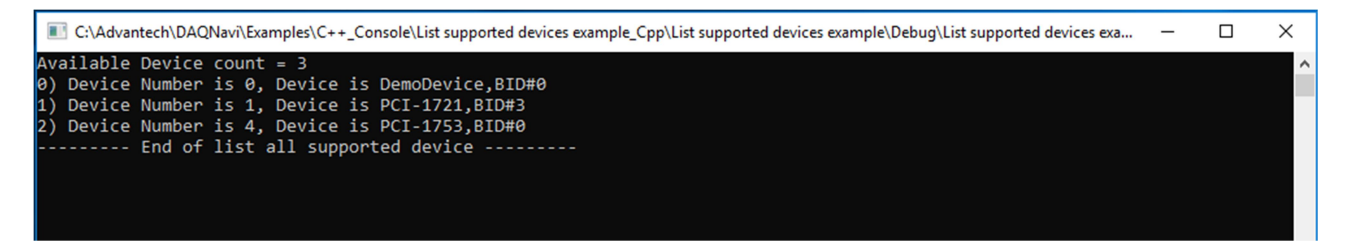

2. To list DAQ devices by function type means that it may list which device can use this function. And it's compatible to use different functions like WavefromAiCtrl or BufferedAiCtrl ...etc.

### \*\* C# example code

```
InstantDiCtrl instantDictrl = new InstantDiCtrl():
InstantDoCtrl instantDoctrl = new InstantDoCtrl();
InstantAiCtrl instantAictrl = new InstantAiCtrl\cap:
InstantAoCtrl instantAoctrl = new InstantAoCtrl();
//list device which has instanDiCtrl supported
Console.WriteLine("instanDiCtrl available Device count = \{0\}", instantDictrl.SupportedDevices.Count);
List<DeviceTreeNode>EnumeratorDItypedev = instantDictrl.SupportedDevices.GetEnumerator();
DItypedev.MoveNext();
for (int i = 0; i < instrumenti>is supported Devices. Count; i++)\{Console.WriteLine("{0}) Device Number is {1}, Device is " + DItypedev.Current.Description, i, DItypedev.Current.DeviceNumber);
  DItypedev.MoveNext();
```
### $\mathcal{E}$

```
Console.WriteLine("--------- End of list DI supported device --------\n\n"):
```

```
 //list device which has instanDoCtrl supported
 Console.WriteLine("instanDoCtrl available Device count = {0}", instantDoctrl.SupportedDevices.Count); 
List<DeviceTreeNode>Enumerator DOtypedev = instantDoctrl.SupportedDevices.GetEnumerator();
 DOtypedev.MoveNext(); 
for (int i = 0; i < instrumenti>isympted</i>) { 
    Console.WriteLine("{0}) Device Number is {1}, Device is " + DOtypedev.Current.Description, i, DOtypedev.Current.DeviceNumber); 
    DOtypedev.MoveNext(); 
 } 
Console.WriteLine("--------- End of list DO supported device ---------\n\times n\ //list device which has instanAiCtrl supported
Console.WriteLine("instanAiCtrl available Device count = \{0\}", instantAictrl.SupportedDevices.Count);
List<DeviceTreeNode>.Enumerator AItypedev = instantAictrl.SupportedDevices.GetEnumerator();
 AItypedev.MoveNext(); 
 for (int i = 0; i < instantAictrl.SupportedDevices.Count; i++)
  { 
     Console.WriteLine("{0}) Device Number is {1}, Device is " + AItypedev.Current.Description, i, AItypedev.Current.DeviceNumber); 
     AItypedev.MoveNext(); 
  } 
 Console.WriteLine("--------- End of list AI supported device ---------\n\times n\n;
 //list device which has instanAoCtrl supported
 Console.WriteLine("instanAoCtrl available Device count = {0}", instantAoctrl.SupportedDevices.Count); 
List<DeviceTreeNode>.Enumerator AOtypedev = instantAoctrl.SupportedDevices.GetEnumerator();
 AOtypedev.MoveNext(); 
 for (int i = 0; i < instantAoctrl.SupportedDevices.Count; i++) 
 { 
    Console.WriteLine("{0}) Device Number is {1}, Device is " + AOtypedev.Current.Description, i, AOtypedev.Current.DeviceNumber);
    AOtypedev.MoveNext(); 
 } 
Console.WriteLine("--------- End of list AO supported device ---------\n\n");
//***************************** 2. End ****************************************************************//
```
Result :

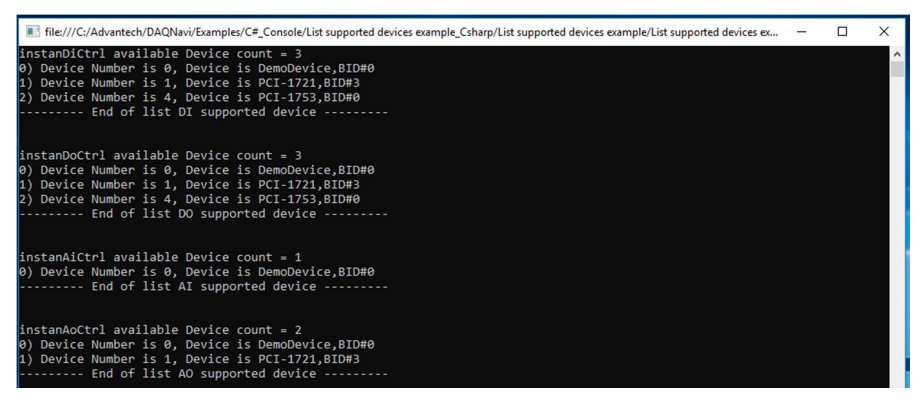

**NANTFCH** 

**Enabling an Intelligent Planet** 

\*\* C++ example code

```
 //***************************** 2. List device by card's type ********************************************************************//
 InstantDiCtrl * instantDiCtrl = InstantDiCtrl::Create(); 
 InstantDoCtrl * instantDoCtrl = InstantDoCtrl::Create(); 
 InstantAiCtrl * instantAiCtrl = InstantAiCtrl::Create(); 
 InstantAoCtrl * instantAoCtrl = InstantAoCtrl::Create(); 
 //list device which has instanDiCtrl supported
 printf("instanDiCtrl available Device count = %d\n", instantDiCtrl->getSupportedDevices()->getCount()); 
 ICollection<DeviceTreeNode>* DItypedev = instantDiCtrl->getSupportedDevices();
for (int i = 0; i < instantDictrl->getSupportedDevices()->getCount(); i+1 { 
   printf("%d) Device Number is %d, Device is %ls\n", i, DItypedev->getItem(i).DeviceNumber, DItypedev->getItem(i).Description);
 } 
printf("--------- End of list DI supported device --------\n\times n\n;
 //list device which has instanDoCtrl supported
printf("instanDoCtrl available Device count = %d\n", instantDoCtrl->getSupportedDevices()->getCount());
 ICollection<DeviceTreeNode>* DOtypedev = instantDoCtrl->getSupportedDevices();
for (int i = 0; i < instantDoCtrl\rightarrow getSupportedDevices()\rightarrow getCount(); i++) { 
   printf("%d) Device Number is %d, Device is %ls\n", i, DOtypedev->getItem(i).DeviceNumber, DOtypedev->getItem(i).Description);
 } 
printf("--------- End of list DO supported device --------\n\n");
 //list device which has instanAiCtrl supported
 printf("instanAiCtrl available Device count = %d\n", instantAiCtrl->getSupportedDevices()->getCount()); 
 ICollection<DeviceTreeNode>* AItypedev = instantAiCtrl->getSupportedDevices(); 
for (int i = 0; i < instantAictrl - > getSupporte dDevices() - <math>getCount()</math>; i++) { 
   printf("%d) Device Number is %d, Device is %ls\n", i, AItypedev->getItem(i).DeviceNumber, AItypedev->getItem(i).Description);
 } 
printf("--------- End of list AI supported device ---------\n\cdot n^n;
 //list device which has instanAoCtrl supported
printf("instanAoCtrl available Device count = %d\n", instantAoCtrl->getSupportedDevices()->getCount());
 ICollection<DeviceTreeNode>* AOtypedev = instantAoCtrl->getSupportedDevices(); 
for (int i = 0; i < instantAoCtrl\text{-}getsupportedDevices()->getCount(); i++) { 
   printf("%d) Device Number is %d, Device is %ls\n", i, AOtypedev->getItem(i).DeviceNumber, AOtypedev->getItem(i).Description); 
 } 
printf("--------- End of list AO supported device --------\n\times n);
  //***************************** 2. End *****************************************************************//
```
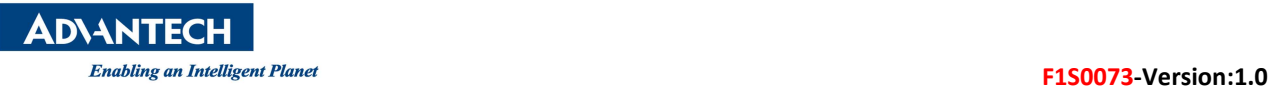

## Result :

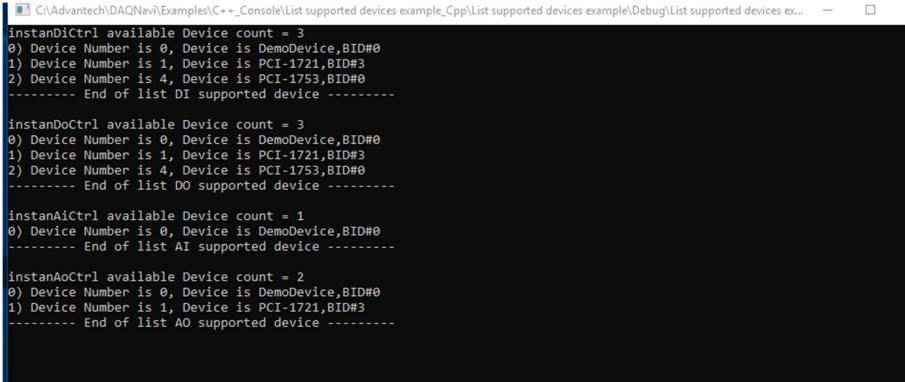

Reference: DAQNavi SW manual